## **Skip Counting by 9s**

A) Skip count by 9s, and find the total number of items.

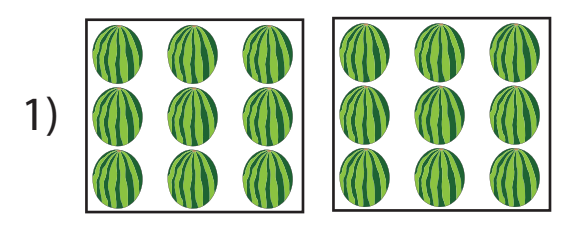

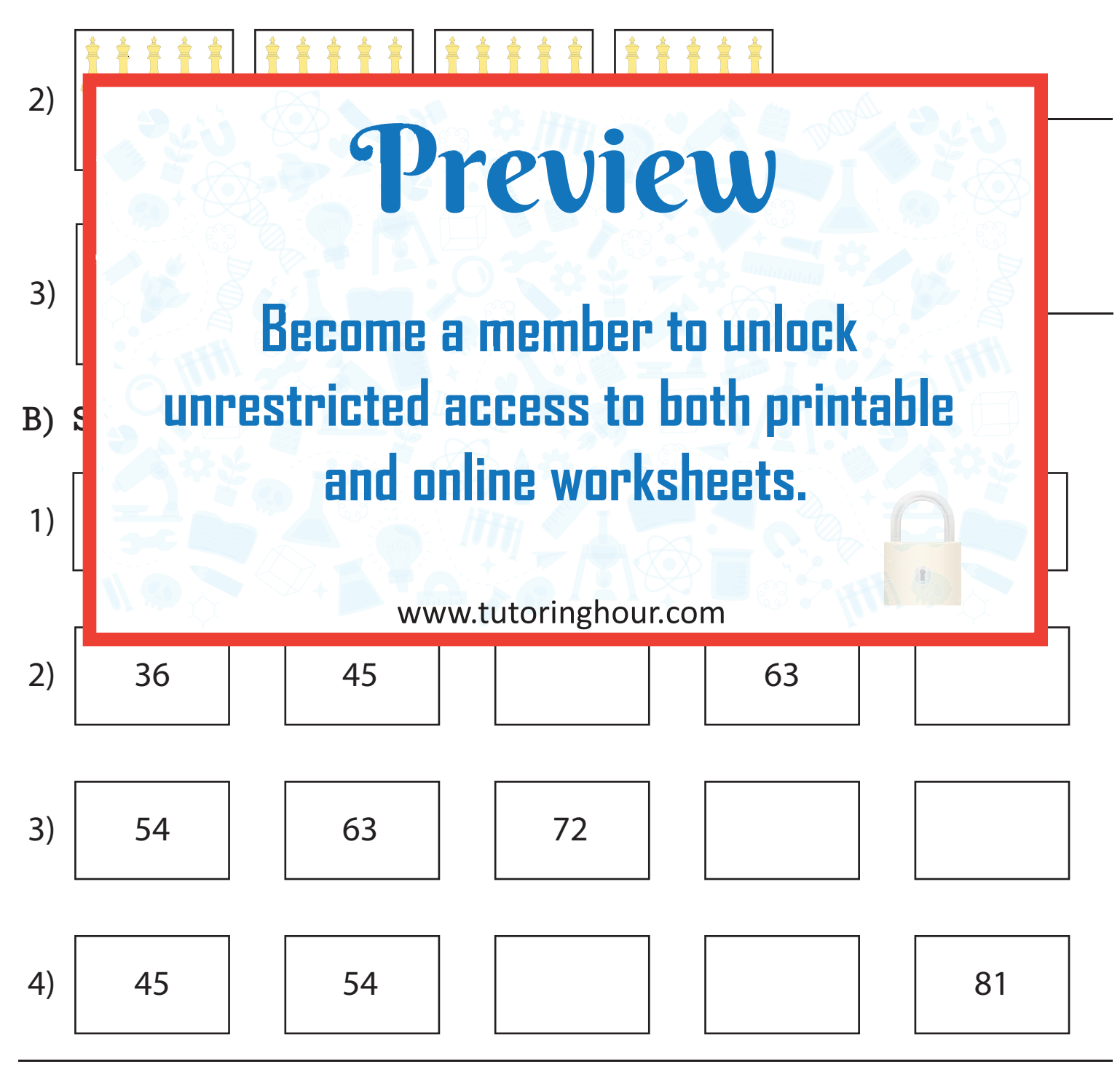